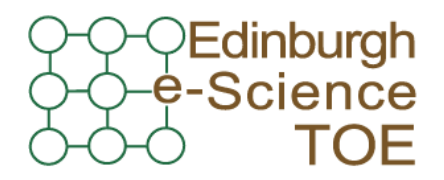

**Training Outreach and Education** http://www.nesc.ac.uk/training

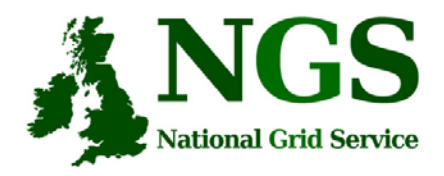

http://www.ngs.ac.uk

## Introduction to The Storage Resource Broker

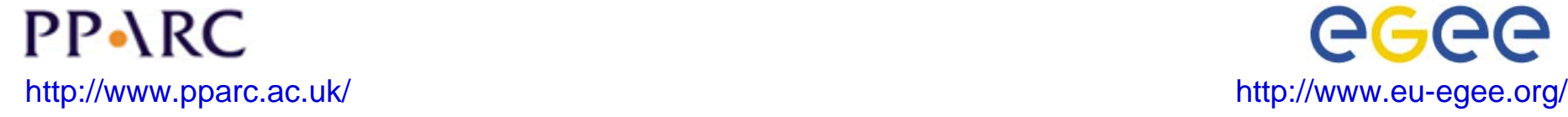

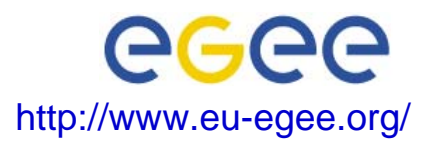

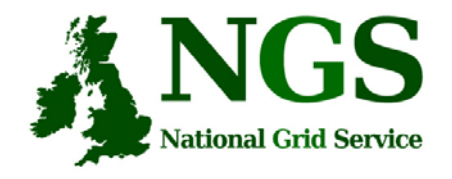

# **Policy for re-use**

- This presentation can be re-used for academic purposes.
- However if you do so then please let trainingsupport@nesc.ac.uk know. We need to gather statistics of re-use: no. of events, number of people trained. Thank you!!

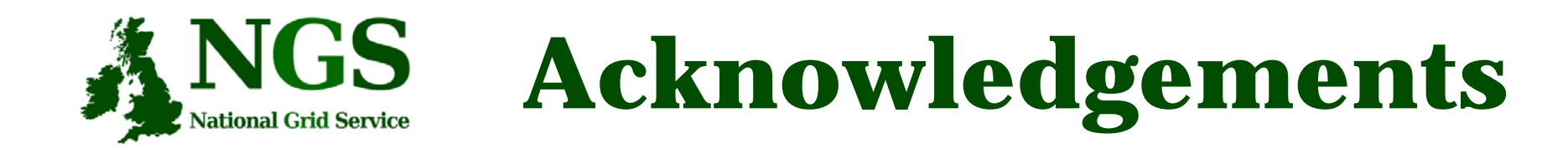

• This tutorial selects slides from several sources, specifically from talks given by Wayne Schroeder (SDSC) and Peter Berrisford (RAL)

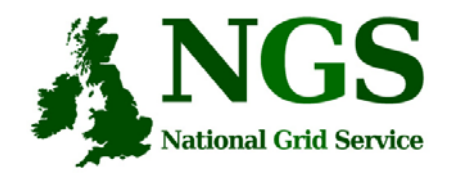

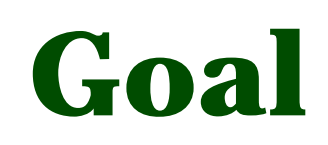

- Introduce use of the SRB for distributed file management on the NGS
	- This is the focus of the practical that follows
- To explore further:
	- <u>http://www.sdsc.edu/srb/</u> and http://datacentral.sdsc.edu/user\_guide.html
	- For a full SRB tutorial, at NIEES last January, see: http://www.niees.ac.uk/events/srb2006

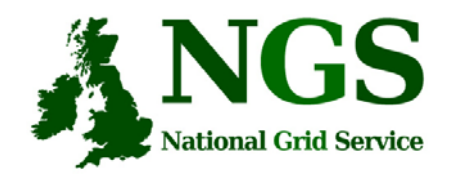

# **What is SRB?**

- $\bullet$  Storage Resource Broker (SRB) is a software product developed by the San Diego Supercomputing Centre (SDSC).
- Allows users to access files and database objects across a distributed environment.
- $\bullet$  Actual physical location and way the data is stored is abstracted from the user
- Allows the user to add user defined metadata describing the scientific content of the information

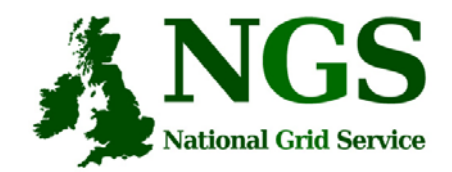

# **What is SRB?**

The SRB is an integrated solution which includes:

- a logical namespace,
- –interfaces to a wide variety of storage systems,
- –high performance data movement (including parallel I/O),
- fault-tolerance and fail-over,
- WAN-aware performance enhancements (bulk operations),
- storage-system-aware performance enhancements ('containers' to aggregate files),
- metadata ingestion and queries (a MetaData Catalog (MCAT)),
- user accounts, groups, access control, audit trails, GUI administration tool
- data management features, replication
- user tools (including a Windows GUI tool (inQ), a set of SRB Unix commands, and Web (mySRB)), and APIs (including C, C++, Java, and Python).

SRB Scales Well (many millions of files, terabytes)

Supports Multiple Administrative Domains / MCATs (srbZones)

And includes SDSC Matrix: SRB-based data grid workflow management system to create, access and manage workflow process pipelines.

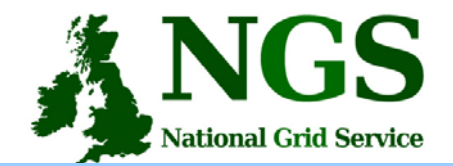

# **SRB Scalability**

#### **Storage Resource Broker (SRB)**

*Data brokered by SDSC instances of SRB\*\**

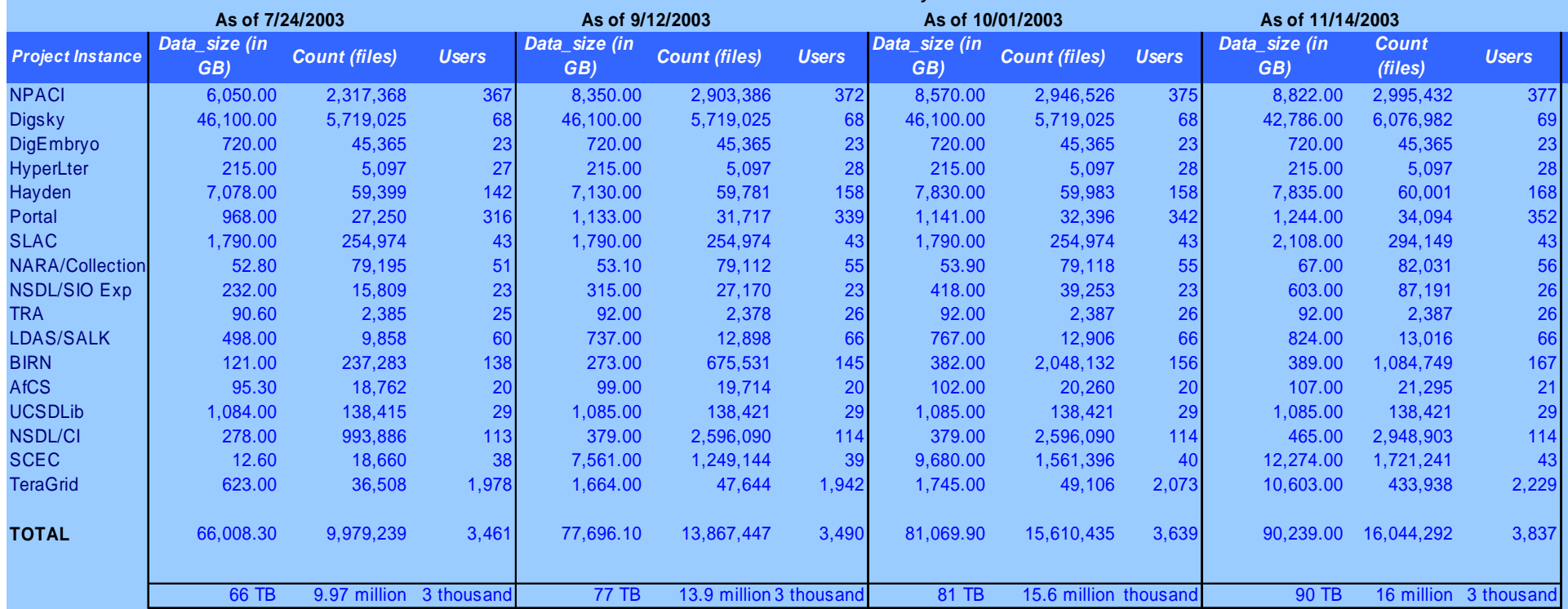

Does not cover data brokered by SRB spaces administered outside SDSC.

 Does not cover databases; covers only files stored in file systems and archival storage systems Does not

cover shadow-

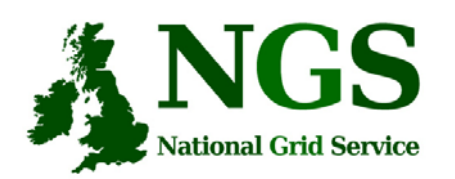

### **Storage Resource Broker**

#### User sees a virtual filesytem:

- Command line (S-Commands)
- MS Windows (InQ)
- Web based (MySRB).
- Java (JARGON)
- Web Services (MATRIX)

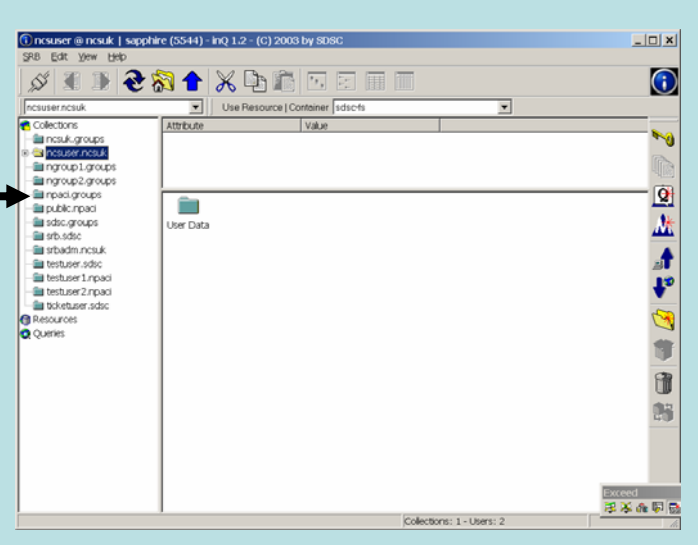

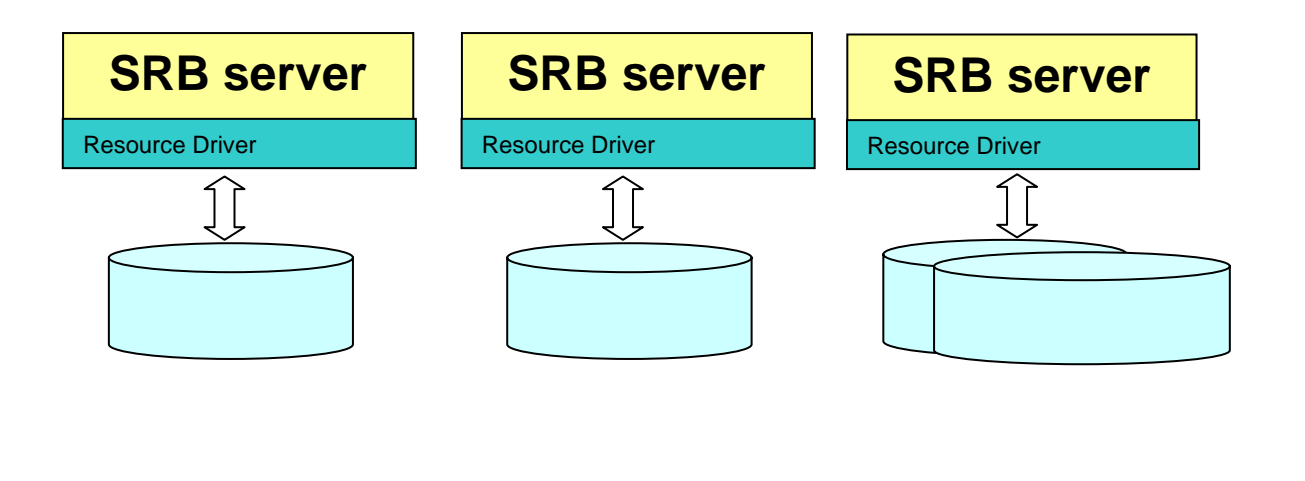

8 **domainsFilesystems in different administrative** 

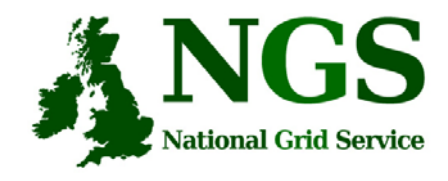

# **How SRB Works**

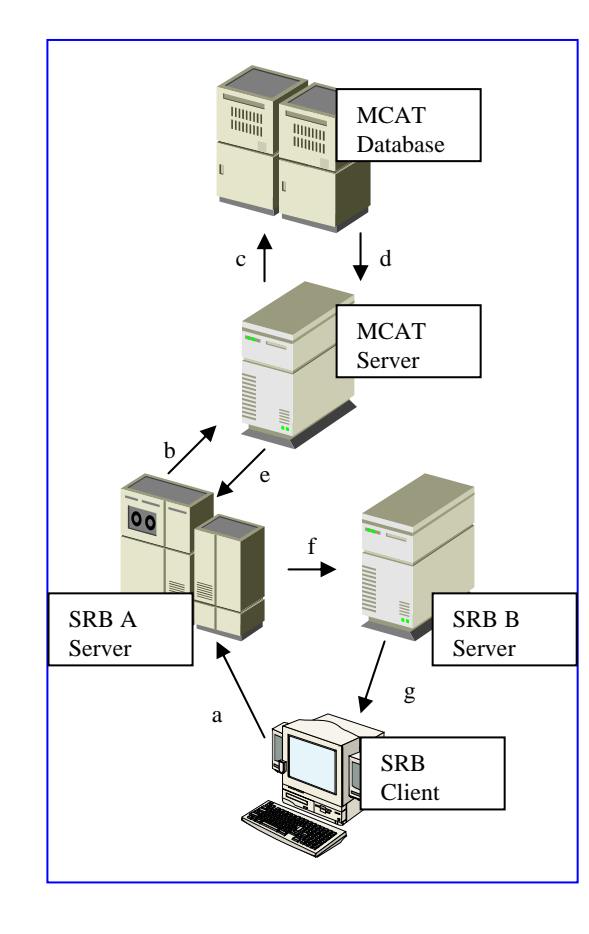

- • 4 major components:
	- The Metadata Catalogue (MCAT)
	- The MCAT-EnabledSRB Server
	- $\overline{\phantom{0}}$ The SRB Storage Server
	- –The SRB Client

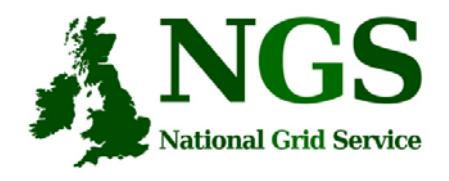

# **SRB on the NGS**

- $\bullet$  SRB provides NGS users with
	- a virtual filesystem
	- Accessible from all core nodes and from the "UI" / desktop
	- (will provide) redundancy mirrored catalogue server
	- Replica files
	- Support for application metadata associated with files
	- fuller metadata support from the "R-commands"

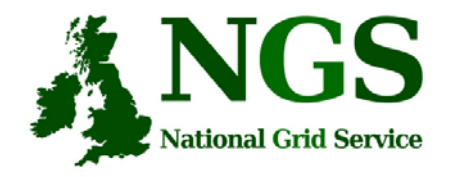

# **Practical Overview**

- Use of the Scommands
	- Commands for unix based access to srb
	- Strong analogy to unix file commands
- Accessing files from multiple (two) sites